PROGRAMME DE FORMATION

**VTS Editor** Niveau Intermédiaire - GAMIFICATION AVANCÉe

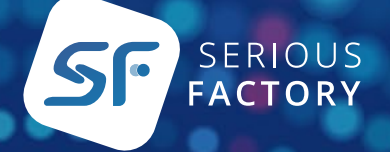

© 2022 SERIOUS FACTORY

 $\bullet$ 

**....** 

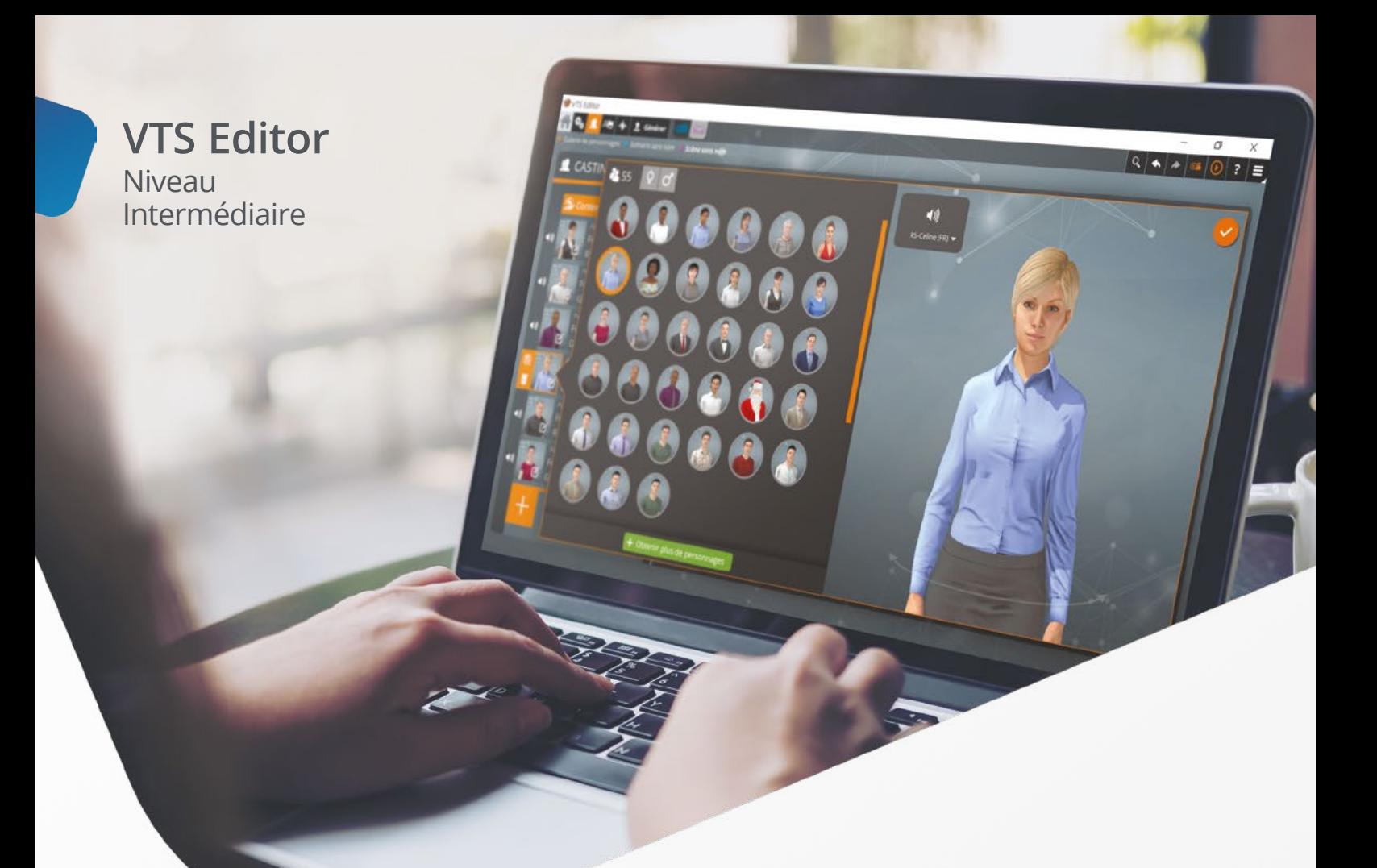

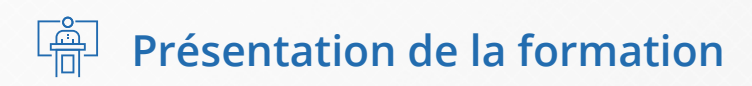

Cette formation qualifiante concerne le logiciel-auteur VTS Editor, qui fait partie de la suite logicielle Virtual Training Suite™ : https://seriousfactory.com/logiciel-auteur-vts-editor/

# **Objectif de la formation**

Acquérir une plus grande compétence technique avec VTS Editor afin d'améliorer la qualité de ses expériences VTS, à travers l'apprentissage de nouveaux outils et méthodes de conception.

Améliorer sa conception d'expériences immersives en intégrant des éléments personnalisés aux apprenants dans les simulations conçues avec VTS Editor, ainsi que des éléments visuels cliquables.

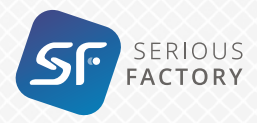

# **Objectifs pédagogiques**

Connaître et être capable d'utiliser les Flags dans la conception d'Expériences VTS ;

Connaître et être capable d'utiliser les zones cliquables dans la conception d'Expériences VTS ;

Connaître et utiliser une méthode de conception technique d'expériences VTS ;

Améliorer la pertinence de sa conception pédagogique d'expériences immersives ;

Créer des éléments interactifs dans VTS Editor, de type mini-jeu ou interface.

# **Public concerné**

Concepteurs pédagogiques, chefs de projets Digital Learning, intégrateurs Digital Learning, développeurs Digital Learning, etc.

Toute personne désireuse de se rendre autonome dans l'utilisation de VTS Editor pour la conception et l'intégration d'Expériences VTS.

# **Prérequis**

Maitriser les environnements informatiques Mac ou Windows ;

Savoir concevoir des séquences ou scénarios pédagogiques présentiels ou e-learning.

Avoir suivi la Formation VTS Editor – niveau Débutant.

Dans le cas contraire, un test de validation du niveau Débutant vous sera demandé en prérequis à la participation à la formation.

# **Animation**

Par des consultants-formateurs qualifiés, assurant également des missions d'accompagnement à la digitalisation pédagogique auprès d'entreprises industrielles et de service.

# **Durée de la formation**

2 jours (14h).

# **Accessibilité**

Toute personne âgée de plus de 18 ans. Accessibilité aux personnes handicapées en présentiel (conformément au règlement intérieur du client) ainsi que dans nos locaux (sur dossier).

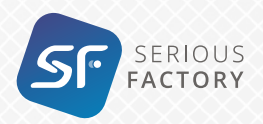

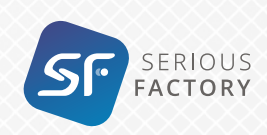

**VTS Editor** Niveau Intermédiaire

## **Moyens pédagogiques, techniques et d'encadrement**

La pédagogie choisie alterne l'approche théorique du logiciel et de son environnement et la mise en œuvre des apprentissages au travers de son utilisation, sous forme d'exercices pratiques.

**Les participants doivent apporter leur ordinateur, équipé d'une licence de VTS Editor en cours de validité.**

Tout le long de la formation et à la fn de celle-ci, il sera remis aux participants un manuel de formation, des tutoriels vidéo, et l'ensemble des fichiers sources qu'ils auront utilisé.

#### **Plan de la formation** h¥¥i

 **Présentation de l'écosystème des flags et des zones cliquables dans VTS Editor ; 1.** 

**2.** 

 **Présentation des fonctionnalités des blocs Flag et Vérifier Flag ;**

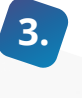

 **Utilisation des flags conjointement à d'autres blocs techniques ;**

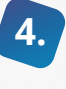

 **Présentation des fonctionnalités et pratique des zones cliquables ;**

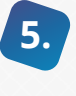

 **Méthodologie de production technique.**

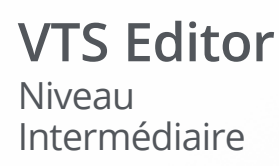

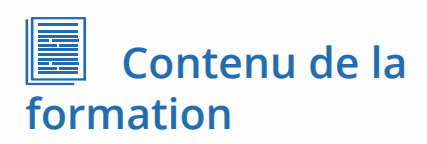

### **Les blocs Flags et Vérifier flags**

- **•** Présentation et configuration d'un bloc flag
- **•** Présentation et configuration d'un bloc vérifier flags
- Exemples d'utilisation des flags

**Travaux pratiques :** Utilisation d'un bloc flag et vérifier flags dans un scénario VTS.

### **Logique avancée des flags**

**Flags en plus grands nombres.** 

**Travaux pratiques :** Utilisation de plusieurs blocs « Flag » et « Vérifier Flags » dans un scénario VTS.

Les Flags et les autres blocs techniques.

**Travaux pratiques :** Utilisation des flags avec un compte à rebours, un compteur...

Utiliser les flags pour une énumération.

**Travaux pratiques :** Implémentation d'un feedback personnalisé en fonction de tous les cas possibles d'un scénario.

● Conditions ET et OU.

**Travaux pratiques :** Utilisation de plusieurs blocs « Flag » et d'une vérification multiple dans un scénario

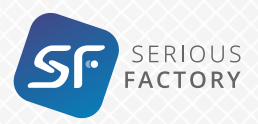

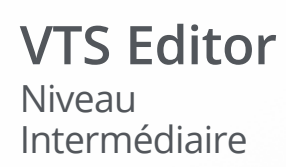

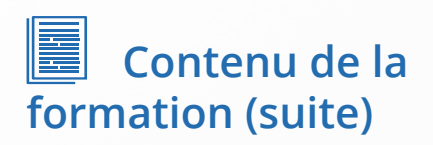

### **Utilisation des zones cliquables**

Présentation des fonctionnalités des Zones Cliquables.

**Travaux pratiques :** Création d'un menu de navigation à l'aide de zones cliquables.

Utilisation des flags et des Zones Cliquables conjointement ;

Présentation de la dualité visuel/ fonctionnement.

**Travaux pratiques :** Création d'un mini-jeu de récupération d'objets dans un scénario VTS.

Utilisation des Zones Cliquables comme éléments de scénarisation.

**Travaux pratiques :** Amélioration d'un scénario VTS en intégrant des éléments visuels de scénarisation. Animations des Zones Cliquables.

**Travaux pratiques :** Création d'une courte animation et d'éléments de transitions dans un scénario VTS.

## **Méthodologie de conception technique dans VTS Editor**

Présentation d'exemples de réalisations avec des Zones Cliquables et des Flags ;

Méthodologie de conception technique.

**Travaux pratiques :** Conception technique d'un mini-jeu en notant les états du système.

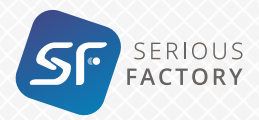

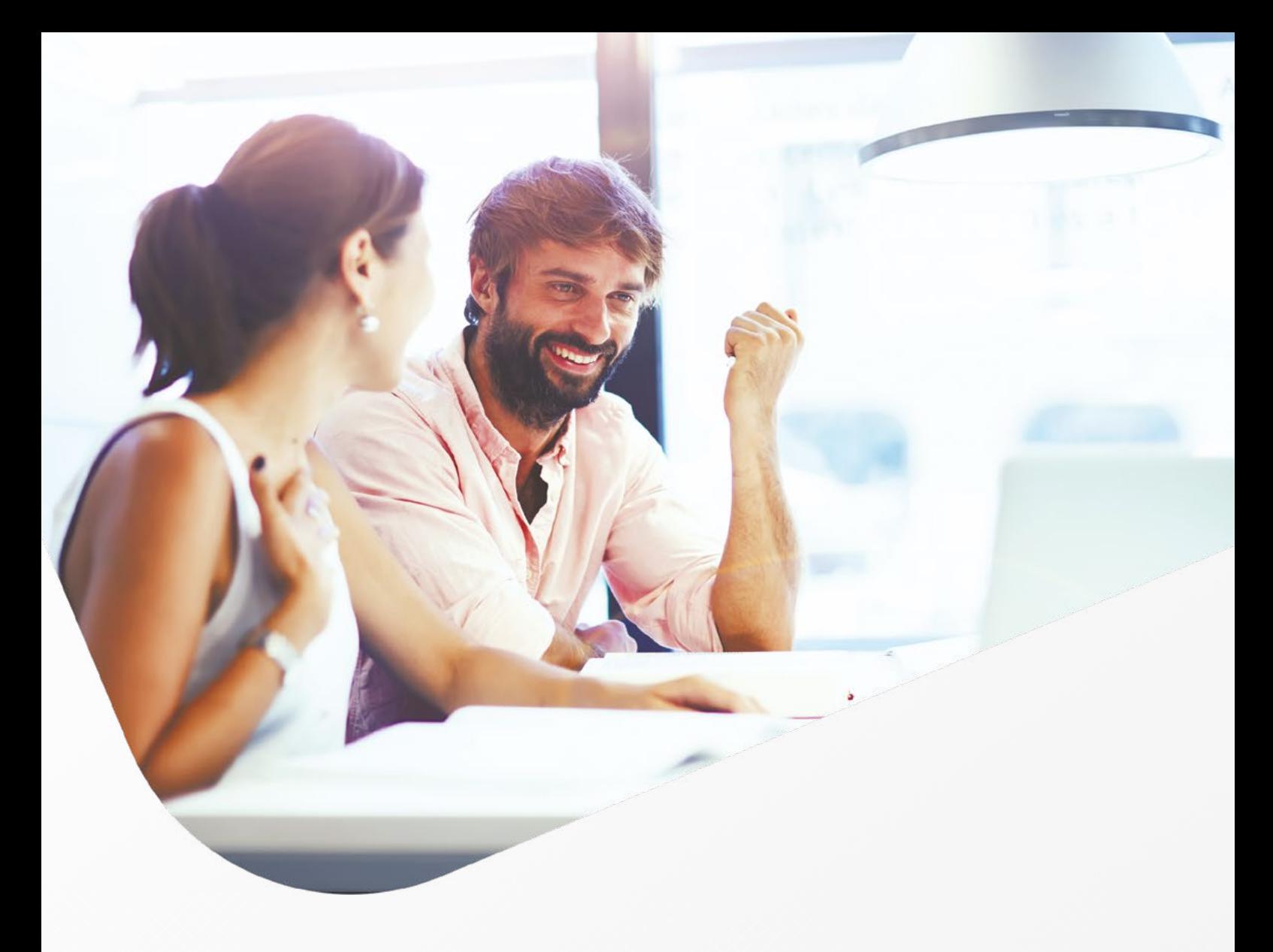

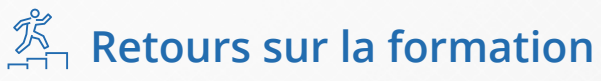

# **Suivi et évaluation**

- Questionnaire de satisfaction ;
- Remise des modèles et scènes créés durant la session de formation ;
- Exercices d'application et de mise en pratique des connaissances ;

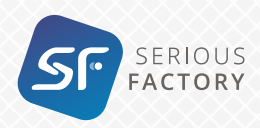

© **2022 SERIOUS FACTORY -** 24 Quai Gallieni – F-92150 – Suresnes - Tél : +33 (0) 1 70 71 98 40 – www.seriousfactory.com S.A.S.<br>au capital de 41 095,60 € – RCS Nanterre 500 592 183 - SIRET 500 592 183 00049 – APE 6201Z - S

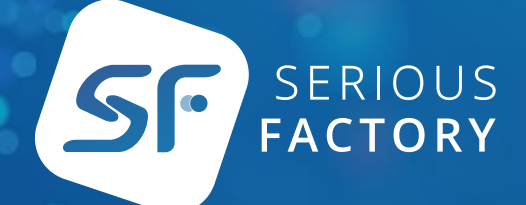

# Contact

### **François PUIJALON**

Training Manager / Coordinator **vts-formation@seriousfactory.com**